| REFERENCE DETAIL: | "D" STYLE DRIP EDGI |
|-------------------|---------------------|
|                   |                     |

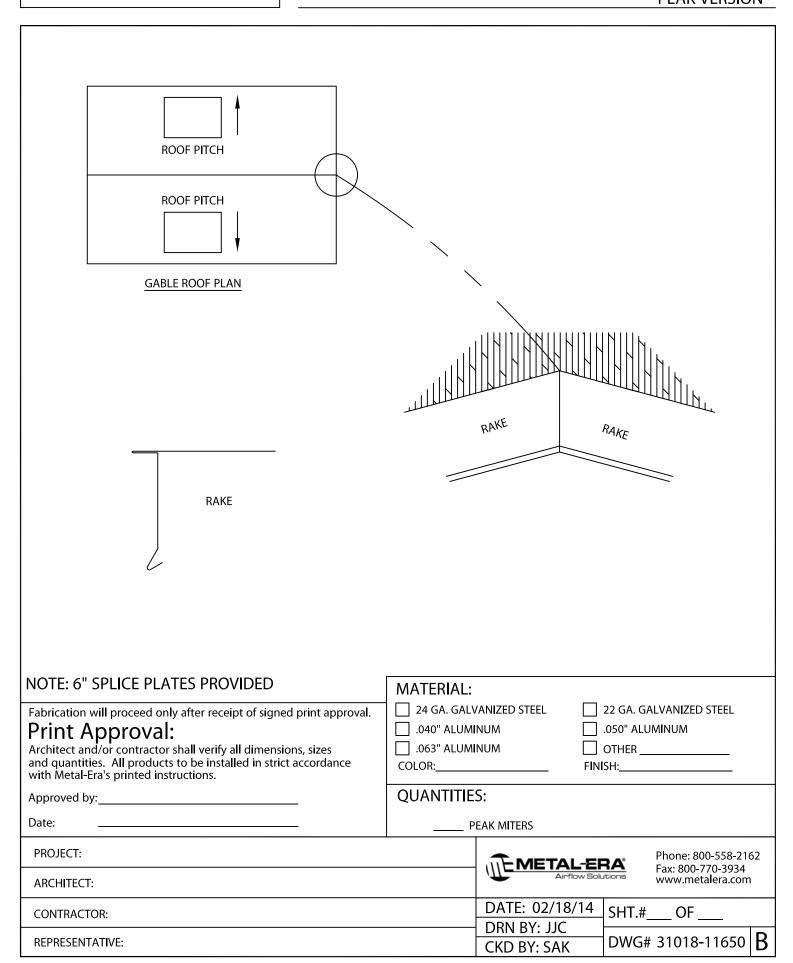